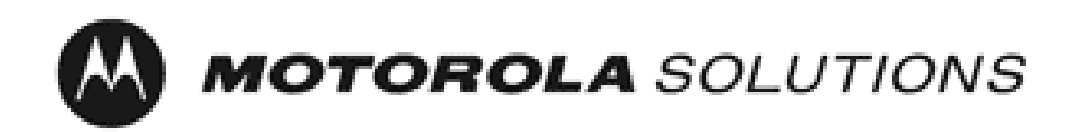

# *Motorola Network Router (MNR) S6000*

**FIPS 140-2 Cryptographic Module Non-Proprietary Security Policy**

> **Version: 4.3.1 Date: 5/31/2018**

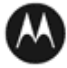

# **Table of Contents**

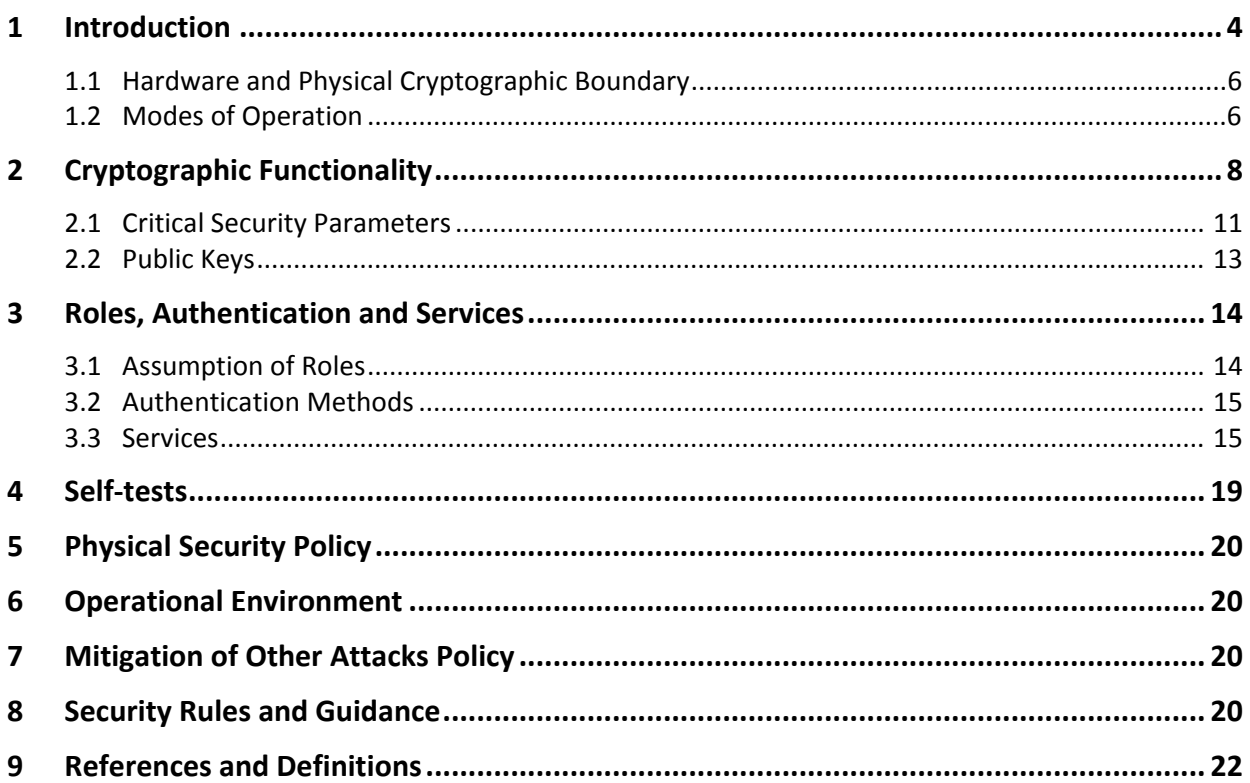

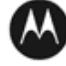

# **List of Tables**

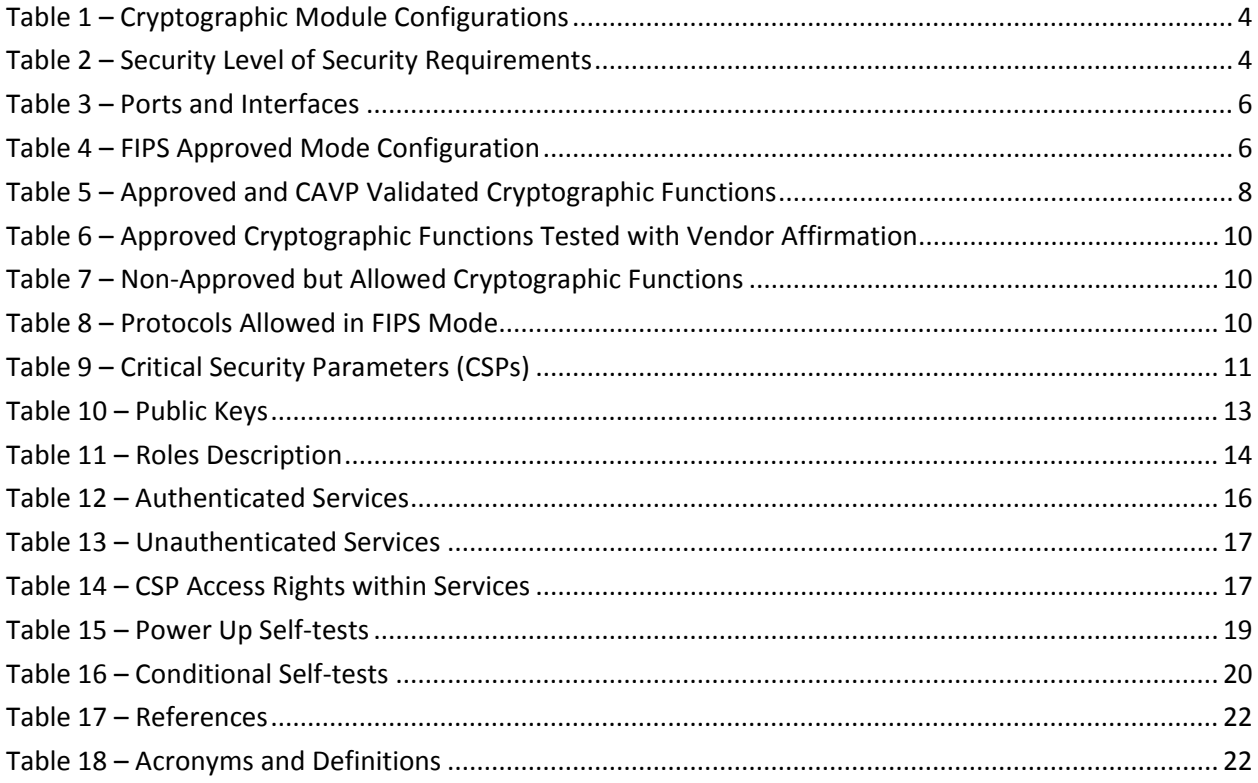

# **List of Figures**

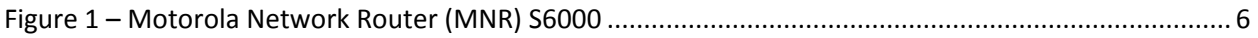

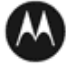

#### <span id="page-3-0"></span>**1 Introduction**

This document defines the Security Policy for the Motorola Network Router (MNR) S6000, hereafter denoted the Module. The Module is a network router supporting secure integrated voice and data applications as well as high-speed site-to-site WAN connections. In addition to the normal routing functions, the MNR S6000 supports data encryption and authentication over Ethernet and Frame Relay links using the IPSec and FRF.17 protocols. The Module meets FIPS 140-2 overall Level 1 requirements.

<span id="page-3-1"></span>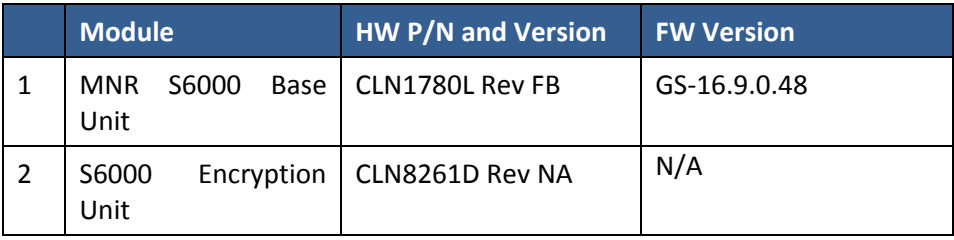

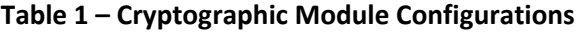

The Module is intended for use by US Federal agencies and other markets that require FIPS 140-2 validated network appliances. The Module is a multi-chip standalone embodiment; the cryptographic boundary is the module's enclosure which includes all components.

<span id="page-3-2"></span>The FIPS 140-2 security levels for the Module are as follows:

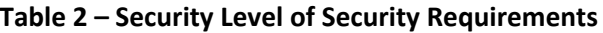

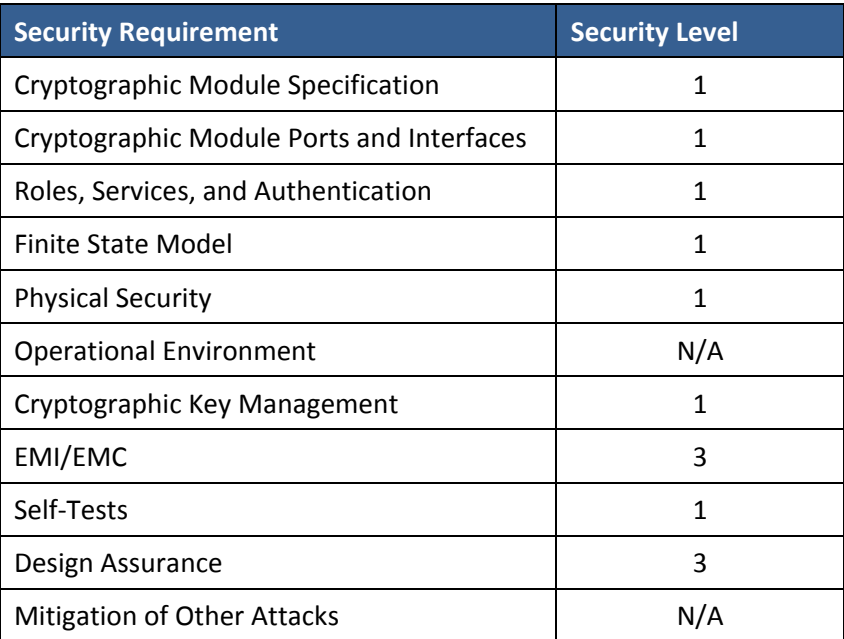

The Module implementation is compliant with:

- FIPS 140-2
- FIPS 197
- SP 800-38A
- SP 800-90A

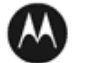

- FIPS 198-1
- SP 800-135
- FIPS 186-4
- FIPS 180-4
- SP 800-20
- SP 800-56A

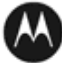

#### <span id="page-5-0"></span>**1.1 Hardware and Physical Cryptographic Boundary**

The physical cryptographic boundary of the Module is depicted in Figure 1. In the photo, blank plates cover slots that can hold optional network interface cards that are external to the boundary of the module.

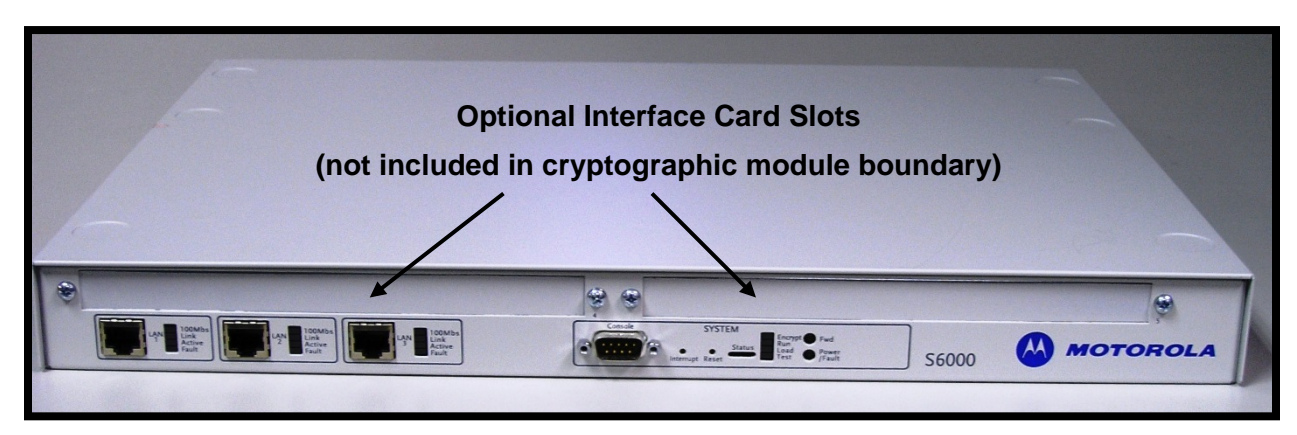

**Figure 1 – Motorola Network Router (MNR) S6000**

<span id="page-5-4"></span><span id="page-5-2"></span>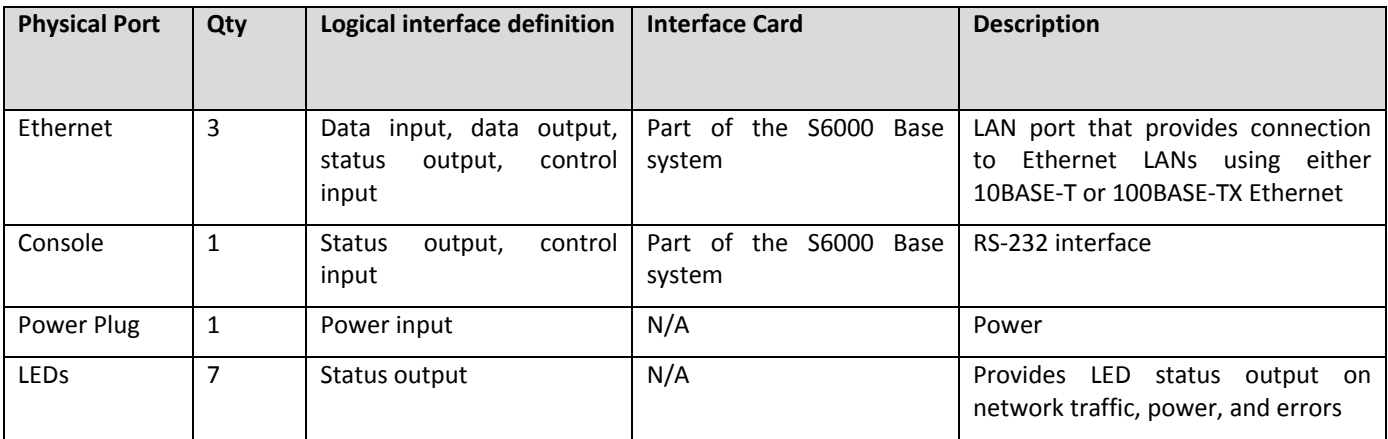

#### **Table 3 – Ports and Interfaces**

#### <span id="page-5-1"></span>**1.2 Modes of Operation**

The module supports both an Approved and non-Approved mode of operation. To enter FIPS mode, the Crypto-Officer must follow the procedure outlined in Table 4 below. For details on individual gateway commands, use the online help facility or review the *Enterprise OS Software User Guide* and the *Enterprise OS Software Reference Guide*.

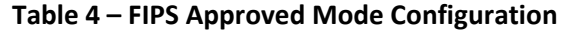

<span id="page-5-3"></span>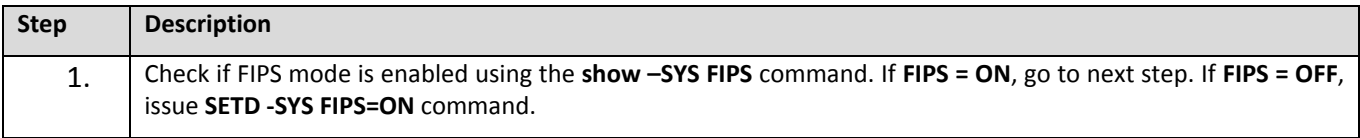

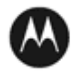

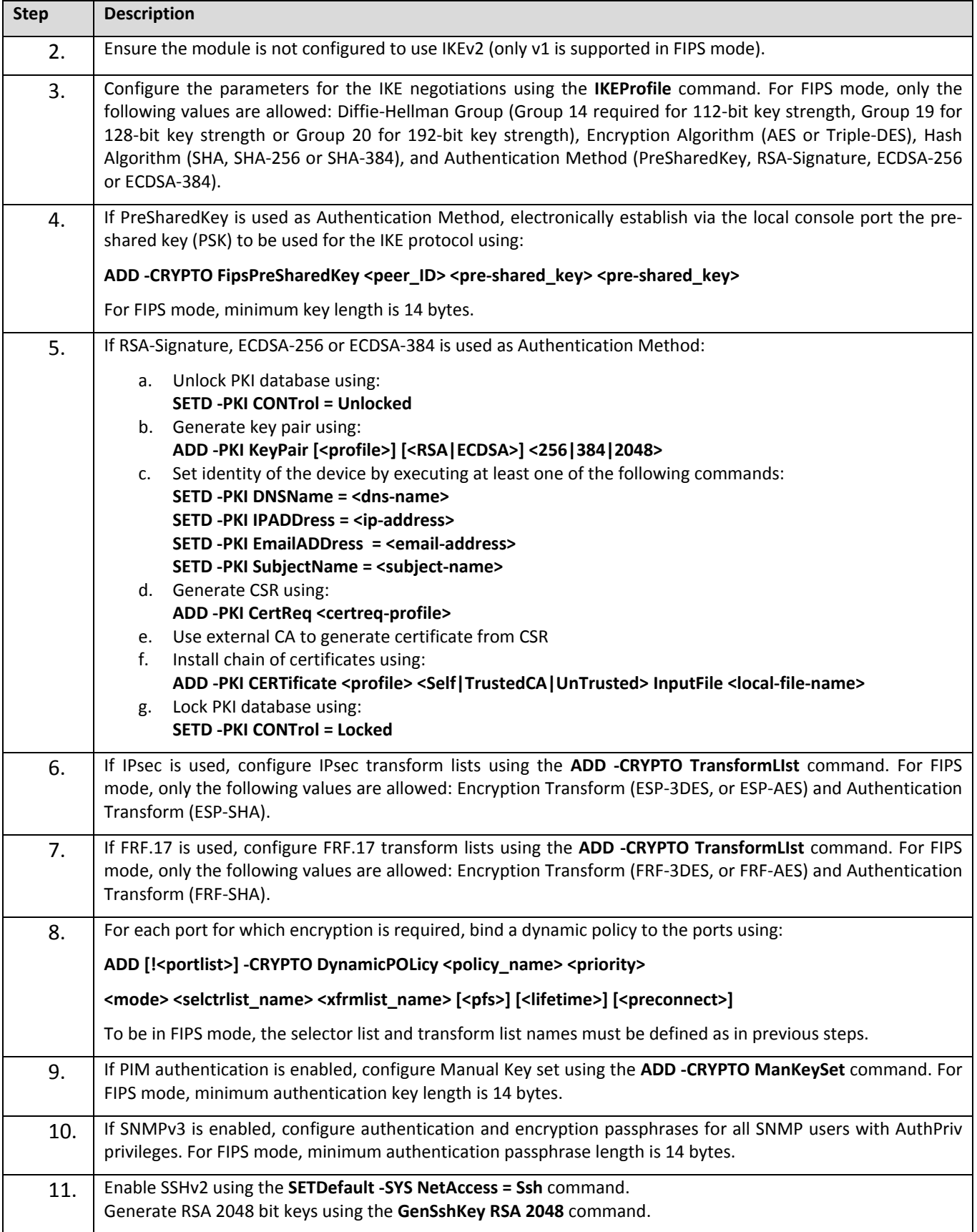

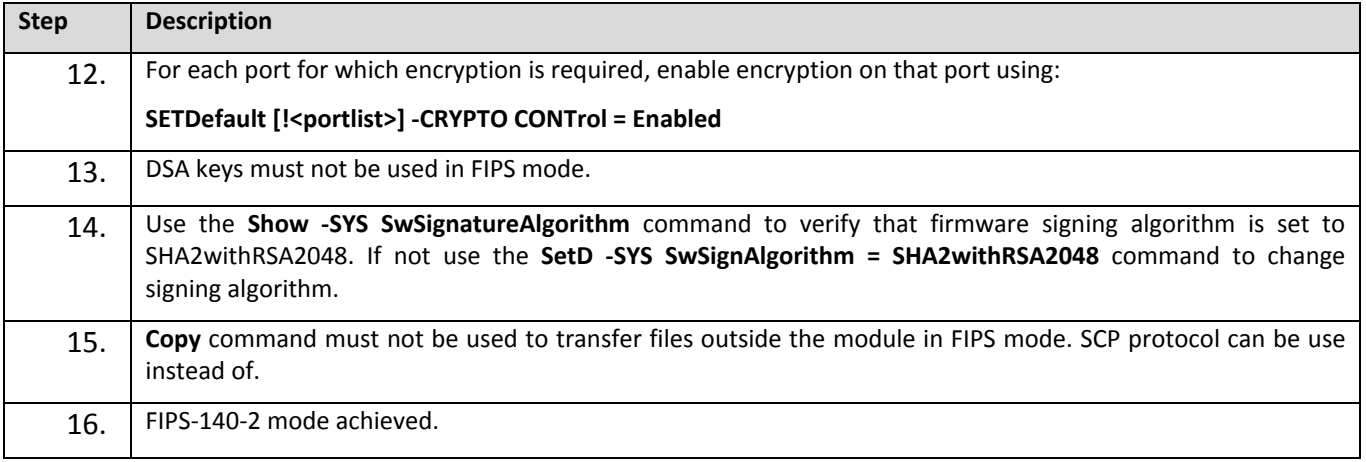

# <span id="page-7-0"></span>**2 Cryptographic Functionality**

The Module implements the FIPS Approved and Non-Approved but Allowed cryptographic functions listed in the table(s) below.

<span id="page-7-1"></span>

| Algorithm                               | <b>Description</b>                                                                       | Cert # |  |  |  |  |  |  |  |
|-----------------------------------------|------------------------------------------------------------------------------------------|--------|--|--|--|--|--|--|--|
| AES (Hardware<br>Implementation)        | [FIPS 197, SP 800-38A]<br>173                                                            |        |  |  |  |  |  |  |  |
|                                         | Functions: Encryption, Decryption                                                        |        |  |  |  |  |  |  |  |
|                                         | Modes: ECB, CBC, CTR                                                                     |        |  |  |  |  |  |  |  |
|                                         | Key sizes: 128, 192, 256 bits                                                            |        |  |  |  |  |  |  |  |
| <b>AES (Firmware</b><br>Implementation) | [FIPS 197, SP 800-38A]                                                                   |        |  |  |  |  |  |  |  |
|                                         | Functions: Encryption, Decryption                                                        |        |  |  |  |  |  |  |  |
|                                         | Modes: ECB, CBC, CFB128, CTR                                                             |        |  |  |  |  |  |  |  |
|                                         | Key sizes: 128 (ECB, CBC, CFB128, CTR), 192 (ECB, CBC, CTR), 256 (ECB,<br>CBC, CTR) bits |        |  |  |  |  |  |  |  |
| <b>DRBG</b>                             | [SP 800-90A]                                                                             |        |  |  |  |  |  |  |  |
|                                         | <b>Functions: Hash DRBG</b>                                                              |        |  |  |  |  |  |  |  |
|                                         | Security Strengths: 256 bits                                                             |        |  |  |  |  |  |  |  |
| <b>ECDSA</b>                            | [FIPS 186-4]                                                                             |        |  |  |  |  |  |  |  |
|                                         | Functions: Key Pair Generation, Signature Generation, Signature<br>Verification          |        |  |  |  |  |  |  |  |
|                                         | Curves: P-256, P-384                                                                     |        |  |  |  |  |  |  |  |

**Table 5 – Approved and CAVP Validated Cryptographic Functions** 

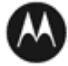

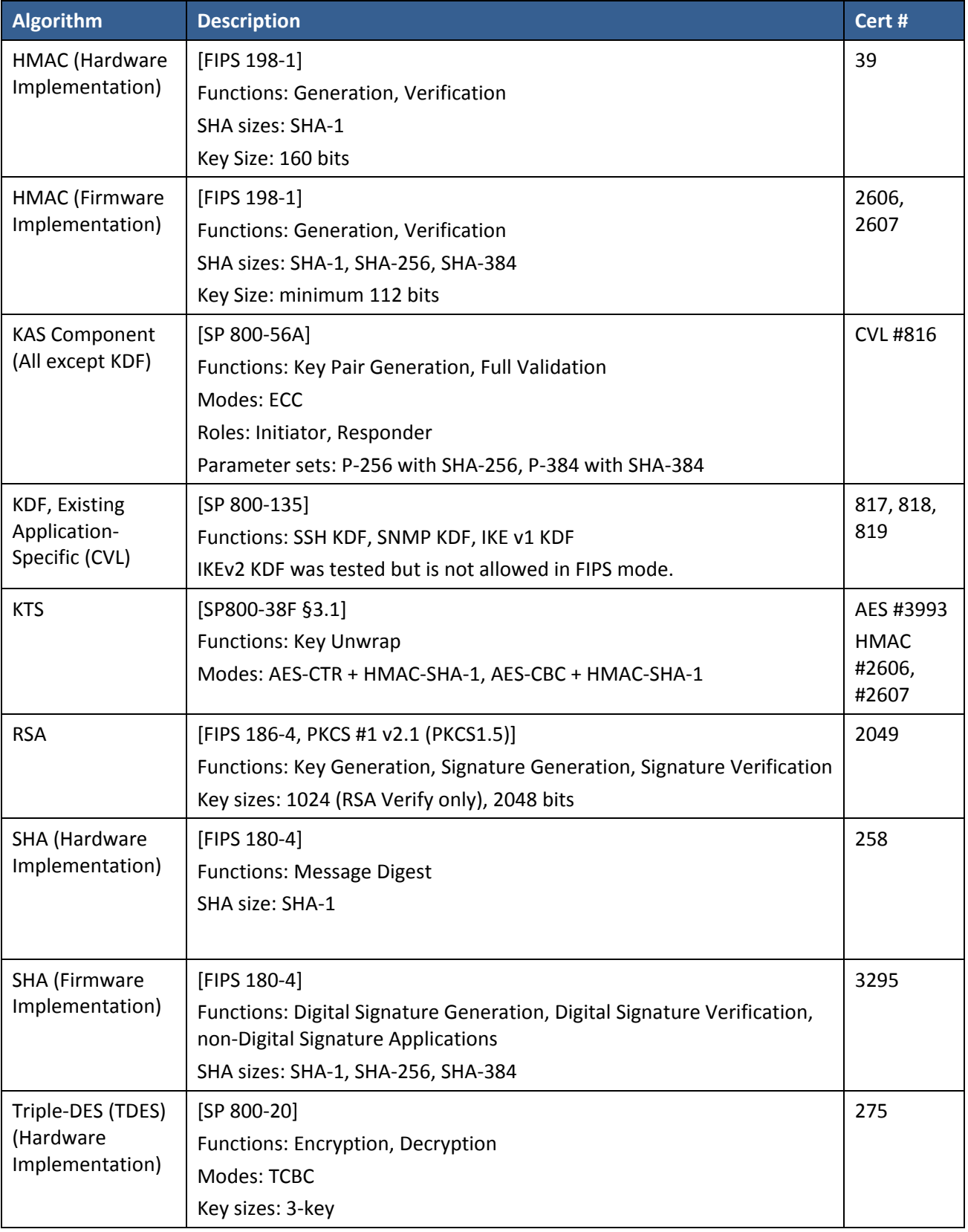

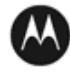

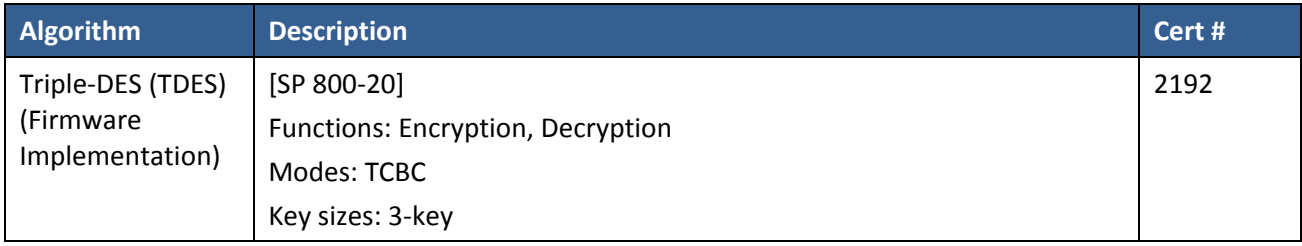

#### **Table 6 – Approved Cryptographic Functions Tested with Vendor Affirmation**

<span id="page-9-0"></span>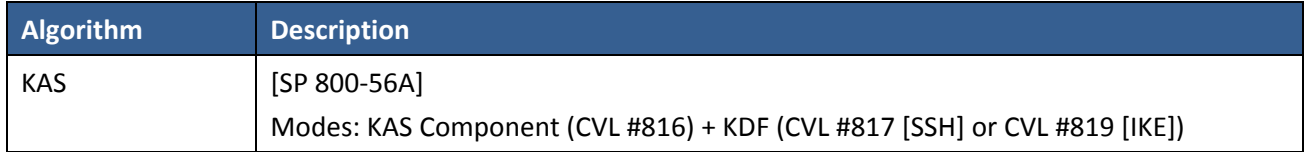

#### **Table 7 – Non-Approved but Allowed Cryptographic Functions**

<span id="page-9-1"></span>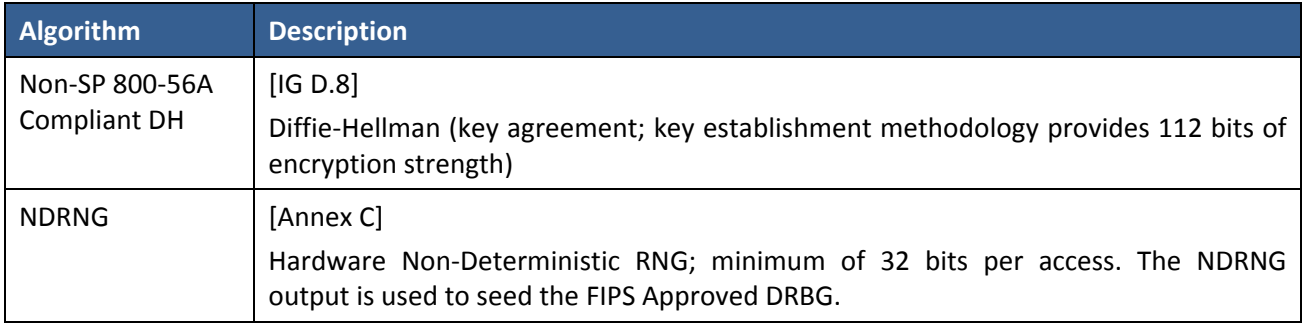

#### **Table 8 – Protocols Allowed in FIPS Mode**

<span id="page-9-2"></span>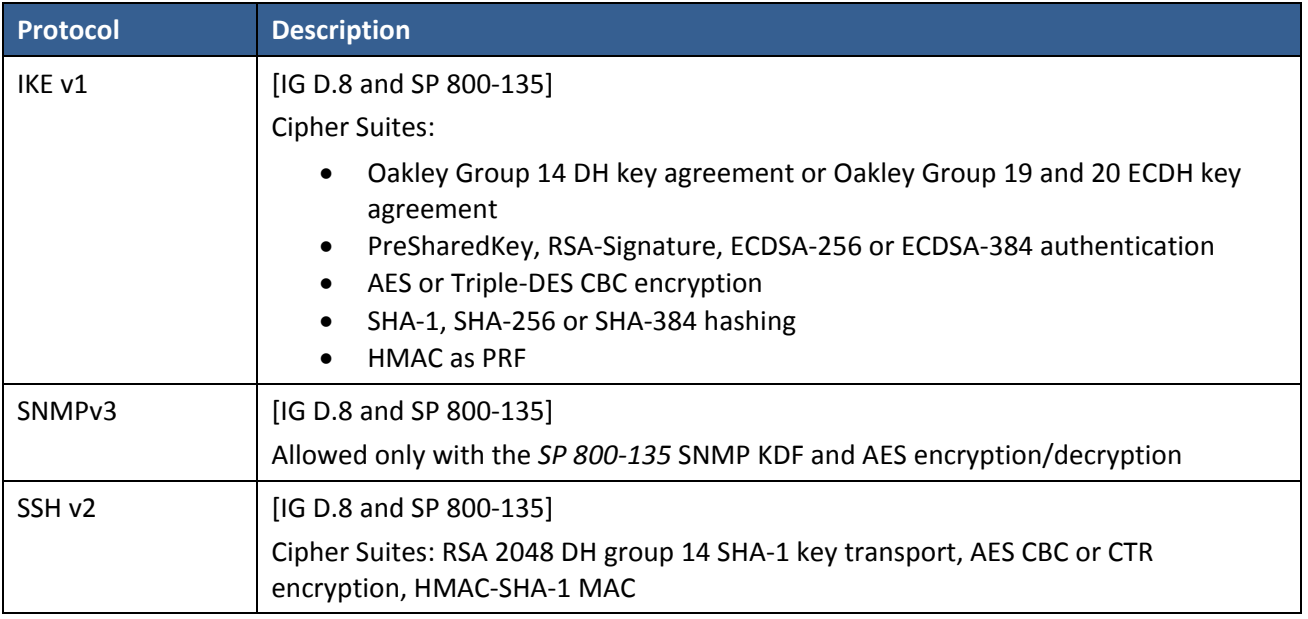

Note: these protocols have not been reviewed or tested by CMVP or CAVP

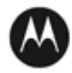

Non-Approved Cryptographic Functions for use in non-Approved mode only:

- DES
- Triple-DES (2-Key)
- FIPS 186-4 RSA Signature Generation: 4096 bit keys with SHA-2
- MD5
- HMAC-MD5
- HMAC-SHA-1-96
- DSA 1024-bit for public/private key pair generation and digital signatures (non-compliant)
- RSA 1024 for key transport within SSH v2
- Non approved SW RNG: Provides random numbers for networking functions (non-compliant)
- Diffie-Hellman Group 1, 2 and 5
- IKEv2 KDF (compliant algorithm, but associated with non-compliant functionality)
- Non-SP 800-38F Compliant Key Wrap: AES-ECB Key Wrap and Key Unwrap (key wrapping; key establishment methodology provides 128 bits of encryption strength)

#### <span id="page-10-0"></span>**2.1 Critical Security Parameters**

All CSPs used by the Module are described in this section. All usage of these CSPs by the Module (including all CSP lifecycle states) is described in the services detailed in Section 3.

<span id="page-10-1"></span>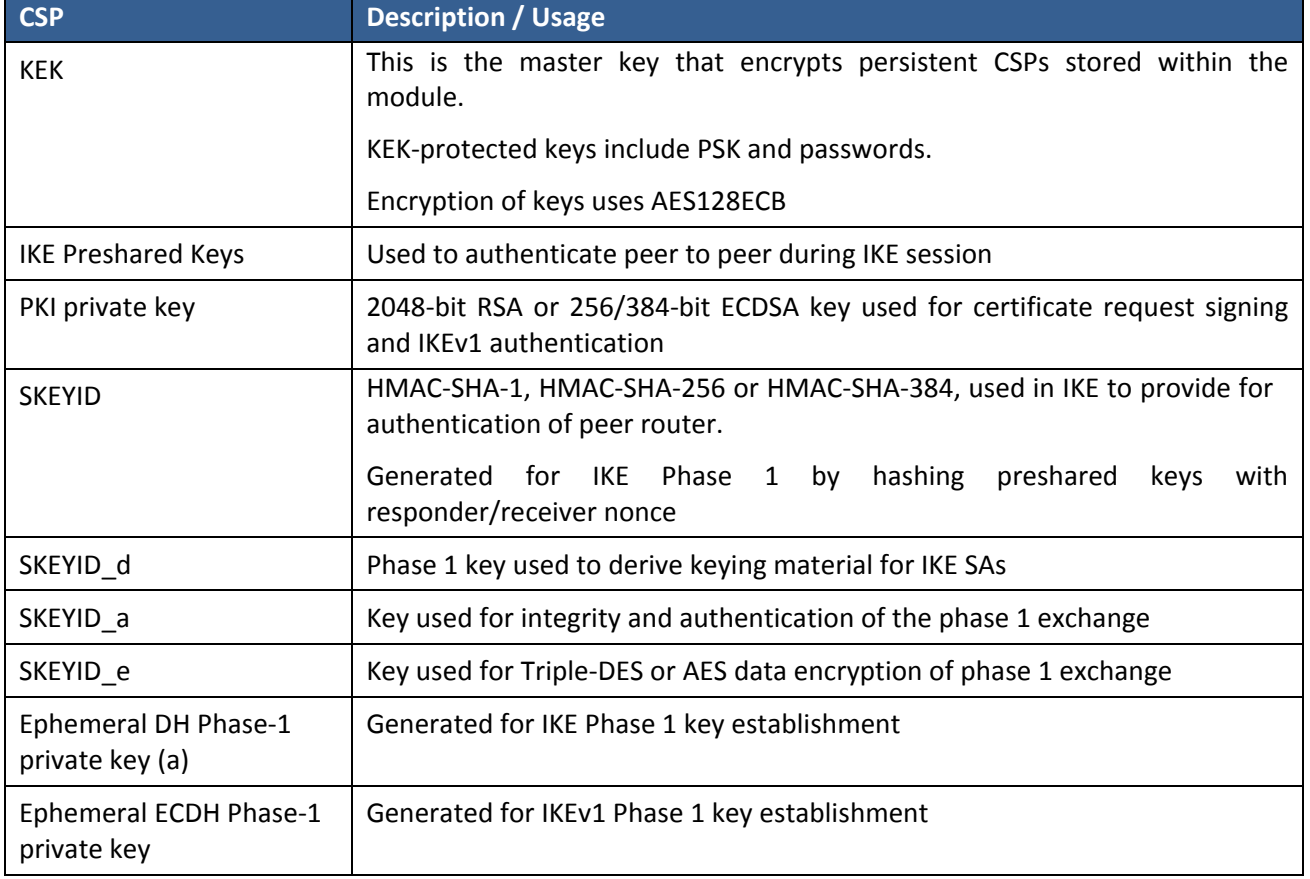

#### **Table 9 – Critical Security Parameters (CSPs)**

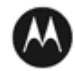

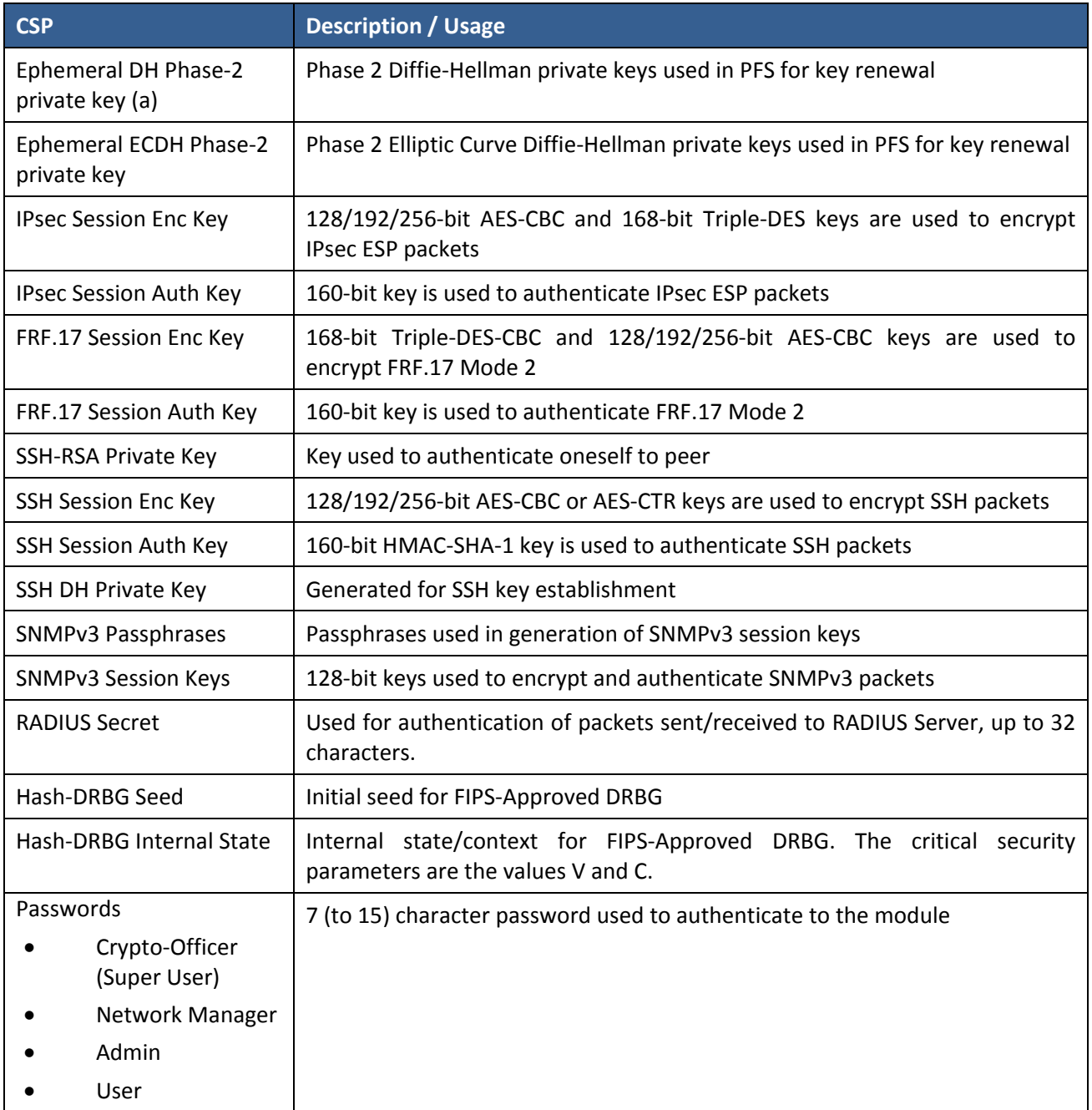

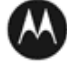

#### <span id="page-12-0"></span>**2.2 Public Keys**

<span id="page-12-1"></span>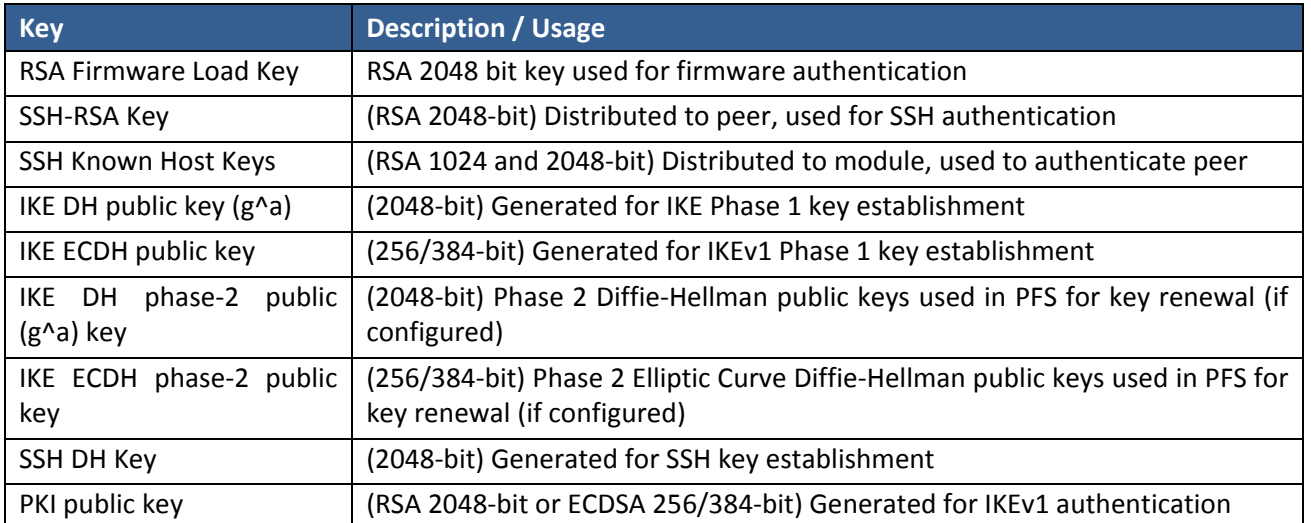

#### **Table 10 – Public Keys**

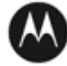

## <span id="page-13-0"></span>**3 Roles, Authentication and Services**

#### <span id="page-13-1"></span>**3.1 Assumption of Roles**

The module supports eight distinct operator roles, Cryptographic Officer (Super User), Admin, Network Manager, User, Maintenance, MotoAdmin, MotoMaster, and MotoInformA/B. The cryptographic module enforces the separation of roles using Role-based authentication. The Crypto Officer and Network Manager roles can drop down to the User privilege level without a password.

Table 10 lists all operator roles supported by the module. The Module supports concurrent operators. Each operator has an independent session with the gateway, either though SSH (via Ethernet port), via the console, or over SNMPv3 (via Ethernet port) when specified. Once authenticated to a role, each operator can access only those services for that role. In this way, separation is maintained between the role and services allowed for each operator.

**The role-based authentication capabilities will be described here, although the role basedauthentication is not required to comply with Level 1 requirements.**

<span id="page-13-2"></span>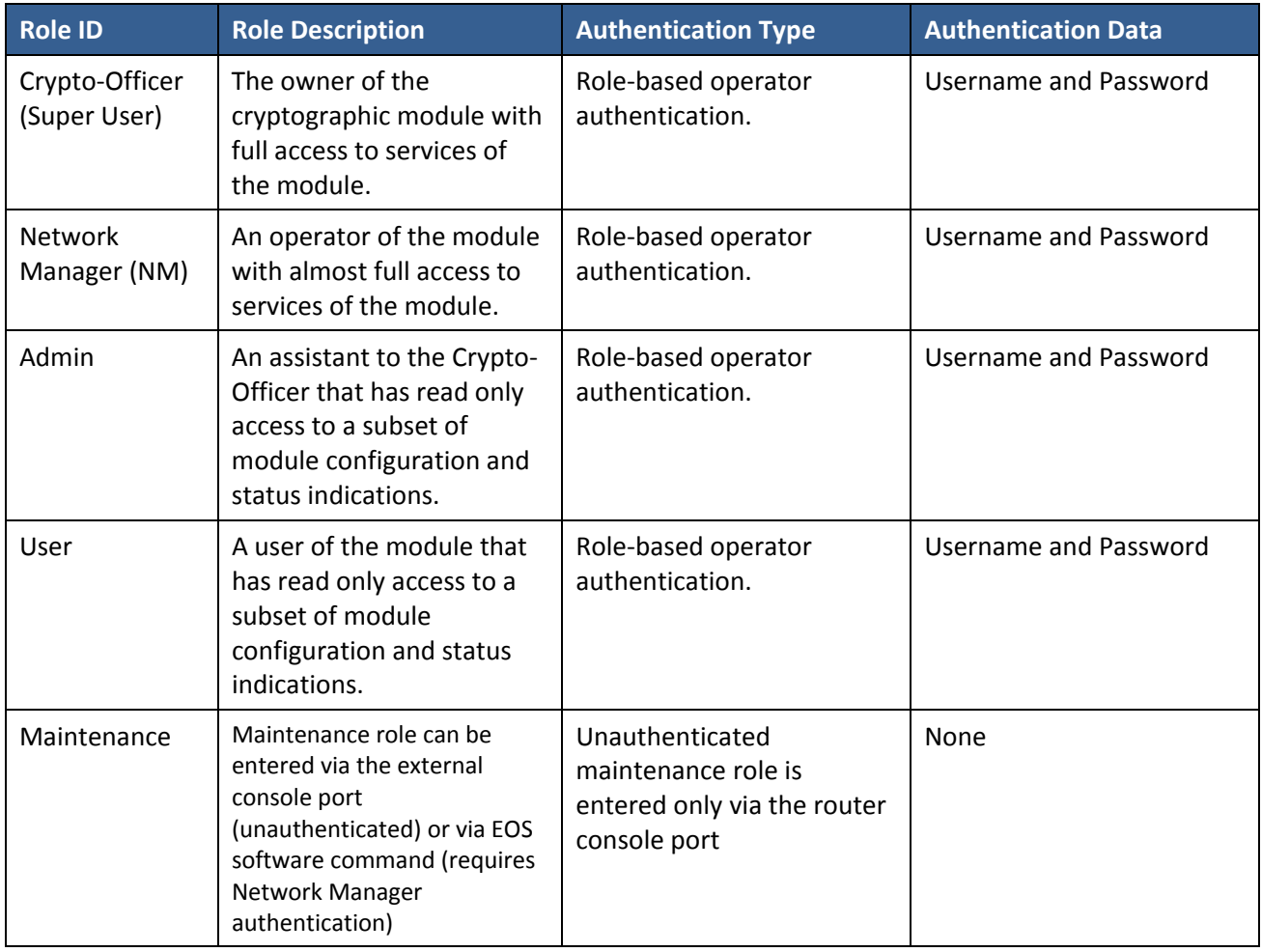

#### **Table 11 – Roles Description**

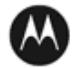

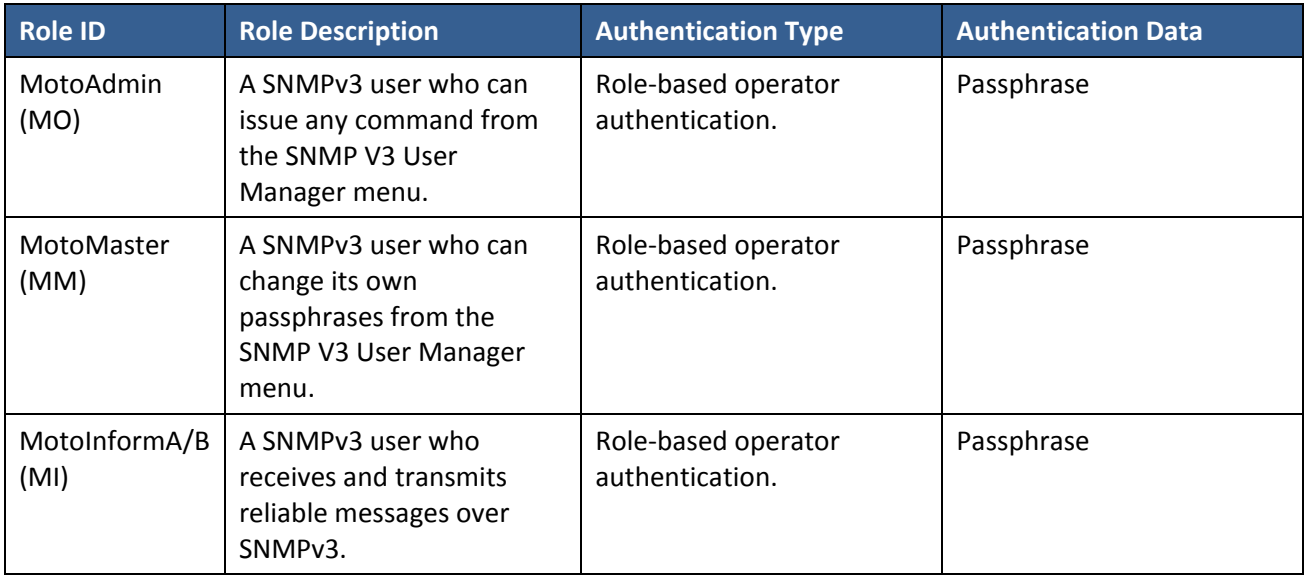

#### <span id="page-14-0"></span>**3.2 Authentication Methods**

#### **Username and Password**

Passwords are alphanumeric strings consisting of 7 to 15 characters chosen from the 94 standard keyboard characters. The probability that a random attempt will succeed or a false acceptance will occur is 1/94^7 which is less than 1/1,000,000. After three consecutive unsuccessful login attempts, an operator is locked out for two minutes, ensuring that that the probability is less than one in 100,000 per minute, that random multiple attempts will succeed or a false acceptance will occur.

#### **Passphrase**

Each SNMPv3 user has its own pair of encryption and authentication passphrases. The SNMPv3 user authentication or encryption passphrase must be 8-64 characters long and may contain uppercase and lowercase alphabetic characters (A-Z) and (a-z); numeric characters (0-9); and any of the following special characters (! " % & " ( ) \* + , - . /: ; < = > ?).

The probability that a random attempt will succeed or a false acceptance will occur is 1/81^8 which is less than 1/1,000,000. The timing of the SNMPv3 authentication protocol as implemented limits the probability of randomly guessing a SNMPv3 passphrase in 60 seconds to less than 1 in 100,000. Assuming 1 ms for processing each authentication attempt, the probability that a false acceptance will occur in a one minute period is  $60000/81^8 = 3.24/10^41$  and it is less than  $1/10^65$ . One authentication attempt takes about 100 ms in real-life scenario.

#### <span id="page-14-1"></span>**3.3 Services**

All services implemented by the Module are listed in the tables below. Each service description also describes all usage of CSPs by the service.

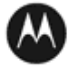

#### **Table 12 – Authenticated Services**

<span id="page-15-0"></span>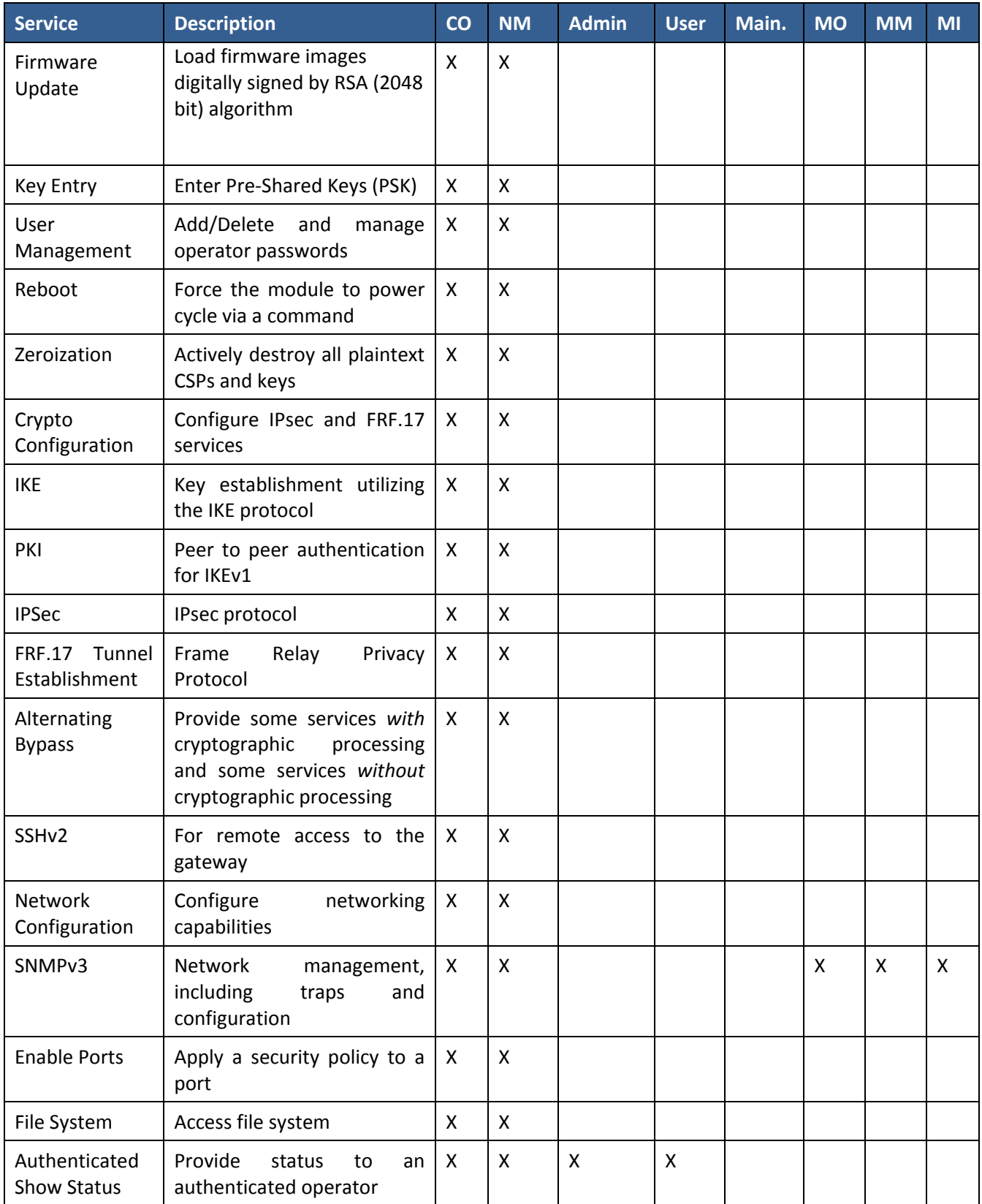

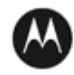

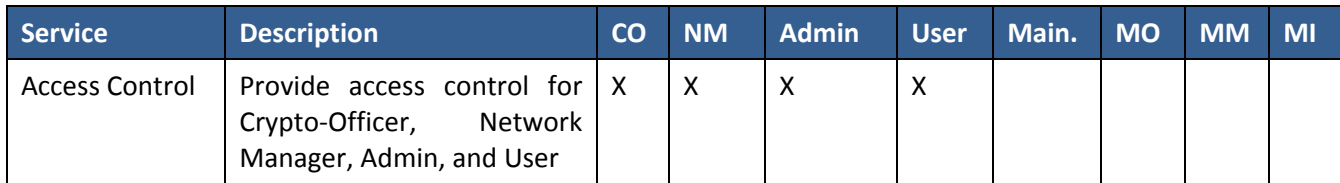

#### **Table 13 – Unauthenticated Services**

<span id="page-16-0"></span>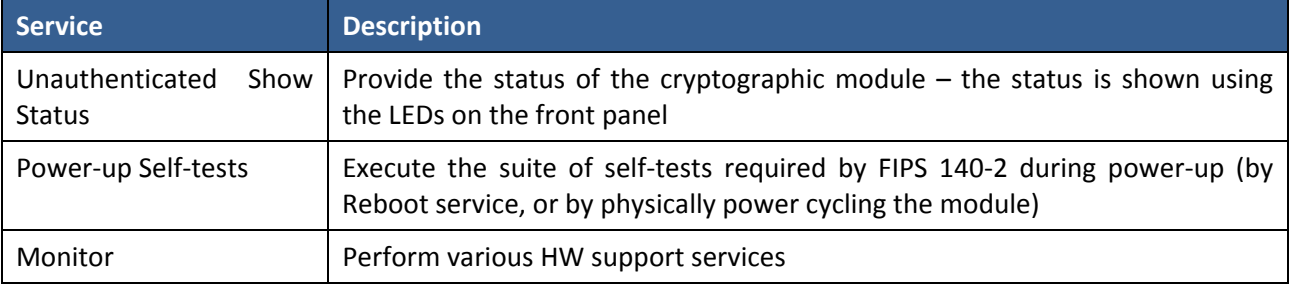

All Services available in FIPS Approved mode are also available in FIPS Non-Approved mode. The Approved mode is defined by the correct configuration.

[Table 14](#page-16-1) defines the relationship between access to CSPs and the different module services. The modes of access shown in the table are defined as:

- G = Generate: The module generates the CSP.
- R = Read: The module reads the CSP. The read access is typically performed before the module uses the CSP.
- E = Execute: The module executes using the CSP.
- W = Write: The module writes the CSP. The write access is typically performed after a CSP is imported into the module, when the module generates a CSP, or when the module overwrites an existing CSP.
- Z = Zeroize: The module zeroizes the CSP.

**Table 14 – CSP Access Rights within Services**

<span id="page-16-1"></span>

| <b>GP</b>                     | Update<br>Firmware | entry<br>Key             | Management<br>User       | KE                       | ΣÑ | establishment<br>tunnel<br><b>IPsec</b> | establishment<br>tunnel<br>FRF.17 | SSHv2 | <b>Reboot</b> | Zeroization | Crypto Configuration | Network Configuration    | SNMPv3 | <b>Bypass</b><br>Alternating | Ports<br>Enable | System*<br>$\frac{e}{\overline{L}}$ | Show<br>nticated<br>Status<br>Auther | Control<br>Access |
|-------------------------------|--------------------|--------------------------|--------------------------|--------------------------|----|-----------------------------------------|-----------------------------------|-------|---------------|-------------|----------------------|--------------------------|--------|------------------------------|-----------------|-------------------------------------|--------------------------------------|-------------------|
| <b>KEK</b>                    |                    | $\overline{\phantom{a}}$ | E                        | $\overline{\phantom{a}}$ |    |                                         | $\overline{\phantom{a}}$          |       | E             | Z           | <b>GE</b>            | $\overline{\phantom{a}}$ | -      | ٠                            |                 |                                     |                                      |                   |
| <b>IKE Pre-shared</b><br>Keys |                    | W                        | $\overline{\phantom{0}}$ | E                        |    |                                         | $\overline{\phantom{0}}$          |       | -             | Z           | <b>RW</b>            |                          |        | -                            | -               | <b>REW</b>                          | E                                    |                   |
| PKI private key               |                    | ۰                        |                          | $\overline{R}$           | ΕG |                                         | $\overline{\phantom{0}}$          |       |               | Z           | -                    |                          |        | ٠                            |                 |                                     |                                      |                   |

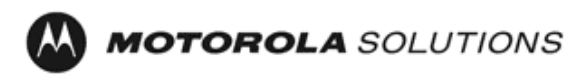

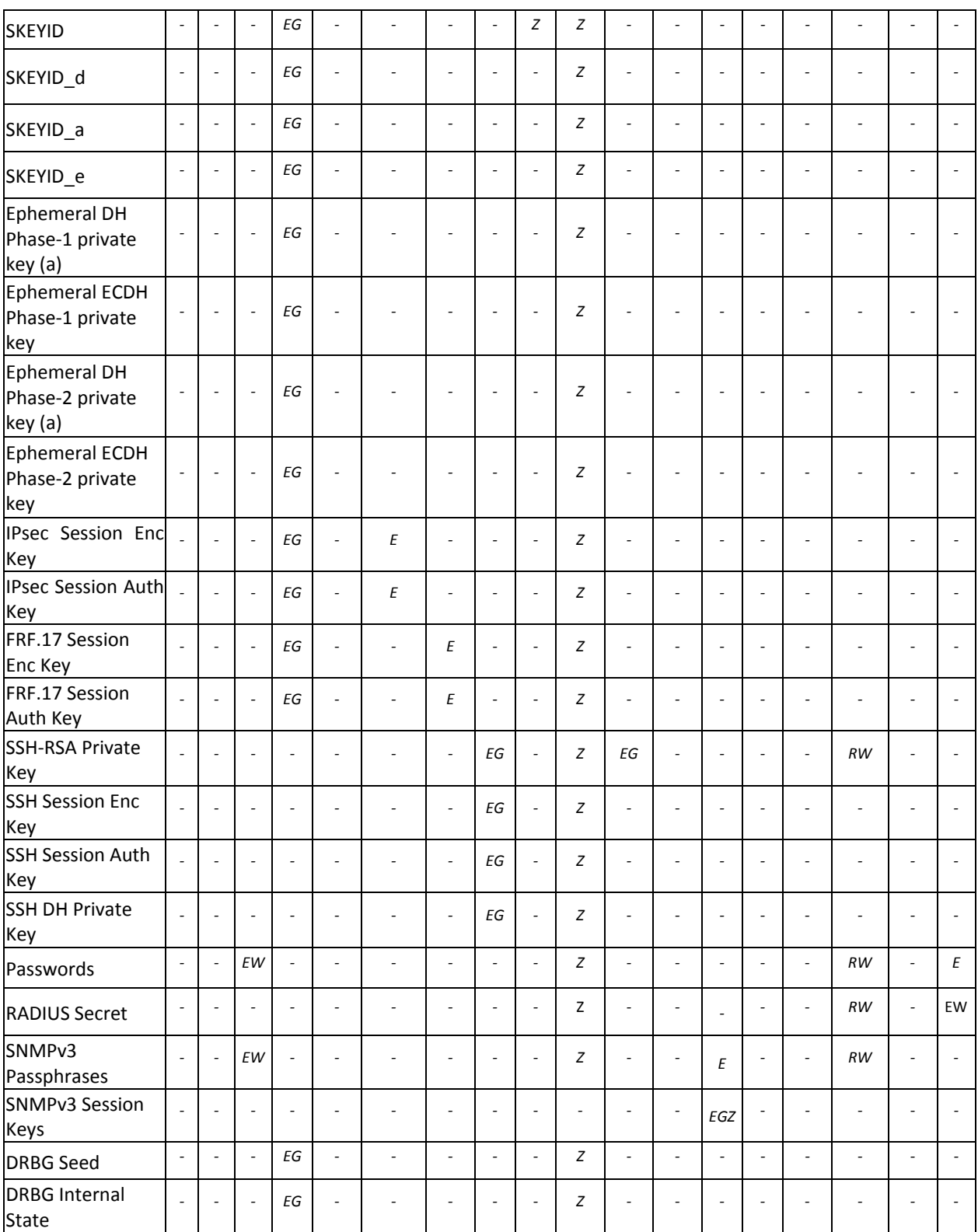

\*For the "File System" service, access to all available keys is limited to the input and output of the ciphertext key block (encrypted with KEK) and password bank (checksums only) as well as on-module backup and restoration.

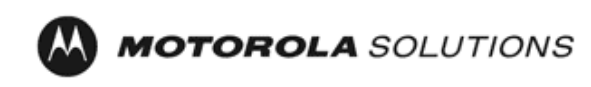

# <span id="page-18-0"></span>**4 Self-tests**

Each time the Module is powered up it tests that the cryptographic algorithms still operate correctly and that sensitive data have not been damaged. Power up self–tests are available on demand by power cycling the module.

On power up or reset, the Module performs the self-tests described in [Table 15](#page-18-1) below. All KATs must be completed successfully prior to any other use of cryptography by the Module. If one of the KATs fails, the Module enters the error state. KAT failure is indicated by the device not being able to power up.

<span id="page-18-1"></span>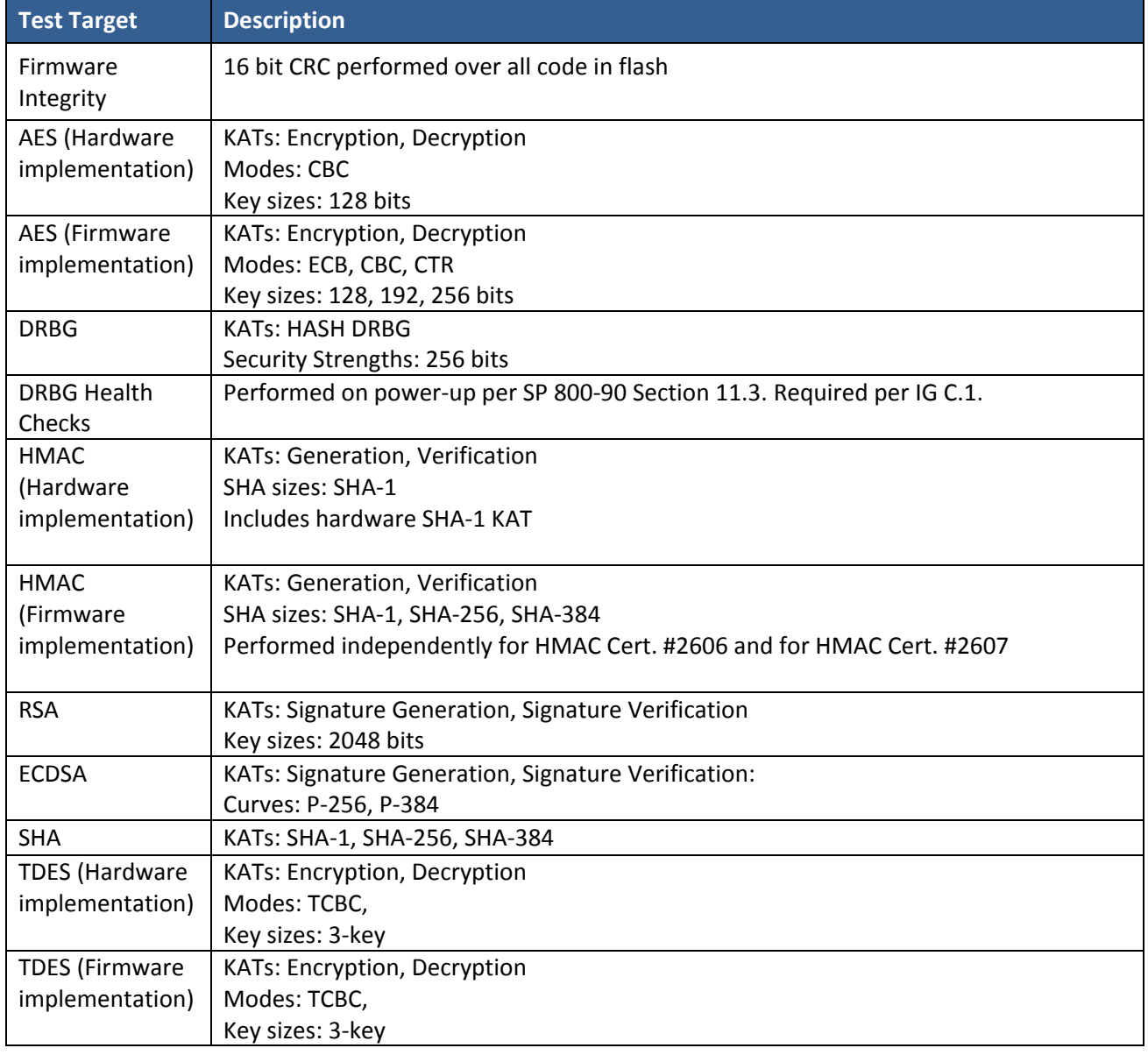

#### **Table 15 – Power Up Self-tests**

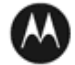

#### **Table 16 – Conditional Self-tests**

<span id="page-19-4"></span>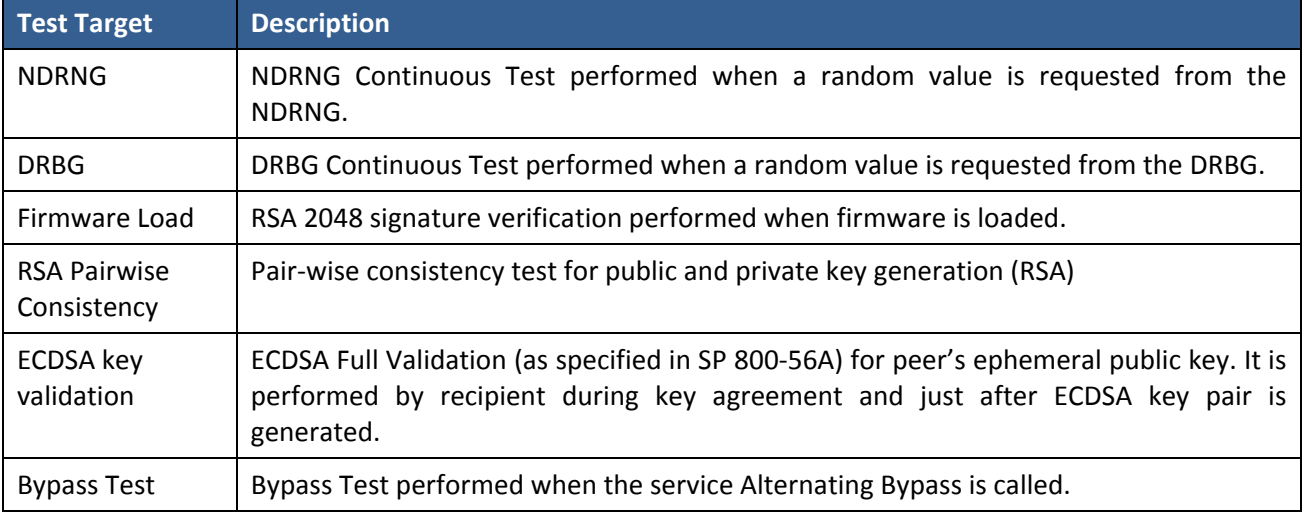

#### <span id="page-19-0"></span>**5 Physical Security Policy**

The MNR S6000 router is composed of industry standard production-grade components.

#### <span id="page-19-1"></span>**6 Operational Environment**

The Module is designated as a limited operational environment under the FIPS 140-2 definitions. The Module includes a firmware load service to support necessary updates. New firmware versions within the scope of this validation must be validated through the FIPS 140-2 CMVP. Any other firmware loaded into this module is out of the scope of this validation and require a separate FIPS 140-2 validation.

## <span id="page-19-2"></span>**7 Mitigation of Other Attacks Policy**

The Motorola MNR S6000 Gateway has not been designed to mitigate against other attacks outside the scope of FIPS 140-2.

#### <span id="page-19-3"></span>**8 Security Rules and Guidance**

The Module design corresponds to the Module security rules. This section documents the security rules enforced by the cryptographic module to implement the security requirements of this FIPS 140-2 Level 2 module.

- 1. The Motorola MNR S6000 Gateway provides eight distinct operator roles: Crypto-Officer (Super User), Admin, Network Manager, User, Maintenance, MotoAdmin, MotoMaster, and MotoInformA/B. The Crypto-Officer role uses the Super User account.
- 2. When the module has not been placed in a valid role, the operator shall not have access to any cryptographic services.
- 3. The operator shall be capable of commanding the module to perform the power up self-tests by cycling power or resetting the module.
- 4. Power up self-tests do not require any operator action.

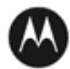

- 5. Data output shall be inhibited during key generation, self-tests, zeroization, and error states.
- 6. Status information does not contain CSPs or sensitive data that if misused could lead to a compromise of the module.
- 7. There are no restrictions on which keys or CSPs are zeroized by the zeroization service.
- 8. The module does not support a maintenance interface or role.
- 9. The module does not support manual key entry.
- 10. The module does not have any external input/output devices used for entry/output of data.
- 11. The module does not enter or output plaintext CSPs.
- 12. The module does not output intermediate key values.

The module is distributed to authorized operators wrapped in plastic with instructions on how to securely install the module. On initial installation, perform the following steps:

- 1. Power on the module and verify successful completion of power up self-tests from console port or inspection of log file. The following message will appear on the console interface: "power-on self-tests passed".
- 2. Authenticate to the module using the default operator acting as the Crypto-Officer with the default password and username.
- 3. Verify that the Hardware and Firmware P/Ns and version numbers of the module are the FIPS Approved versions.
- 4. Change the Crypto-Officer and User passwords using the **SysPassWord** command.
- 5. Initialize the Key Encryption Key (KEK) with the **KEKGenerate** command. Account passwords and certain keys are persistent across reboots and are encrypted with the Key Encryption Key (KEK). This key can be reinitialized at any time.
- 6. Configure the module as described in Section 3, Table 4.

The module supports a minimum password length of 7 characters and a maximum length of 15 characters. The Crypto-Officer controls the minimum password length through the **PwMinLength** parameter: **SETDefault -SYS PwMinLength = <length>**, where **<length>** specifies the minimum length.

The Zeroization Service should also be invoked to zeroize all CSPs prior to removing a gateway from service for repair.

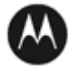

# <span id="page-21-0"></span>**9 References and Definitions**

The following standards are referred to in this Security Policy.

<span id="page-21-1"></span>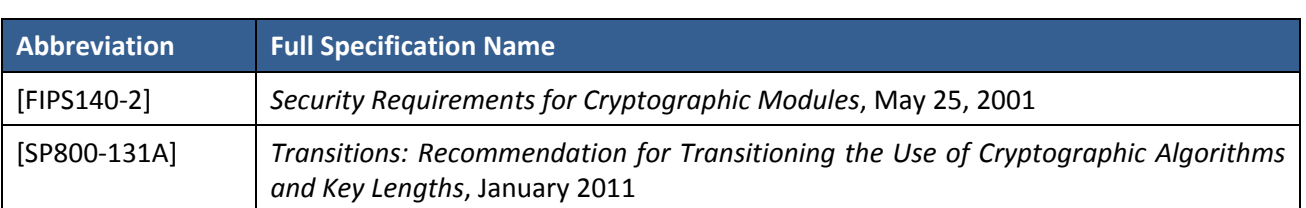

**Table 17 – References**

<span id="page-21-2"></span>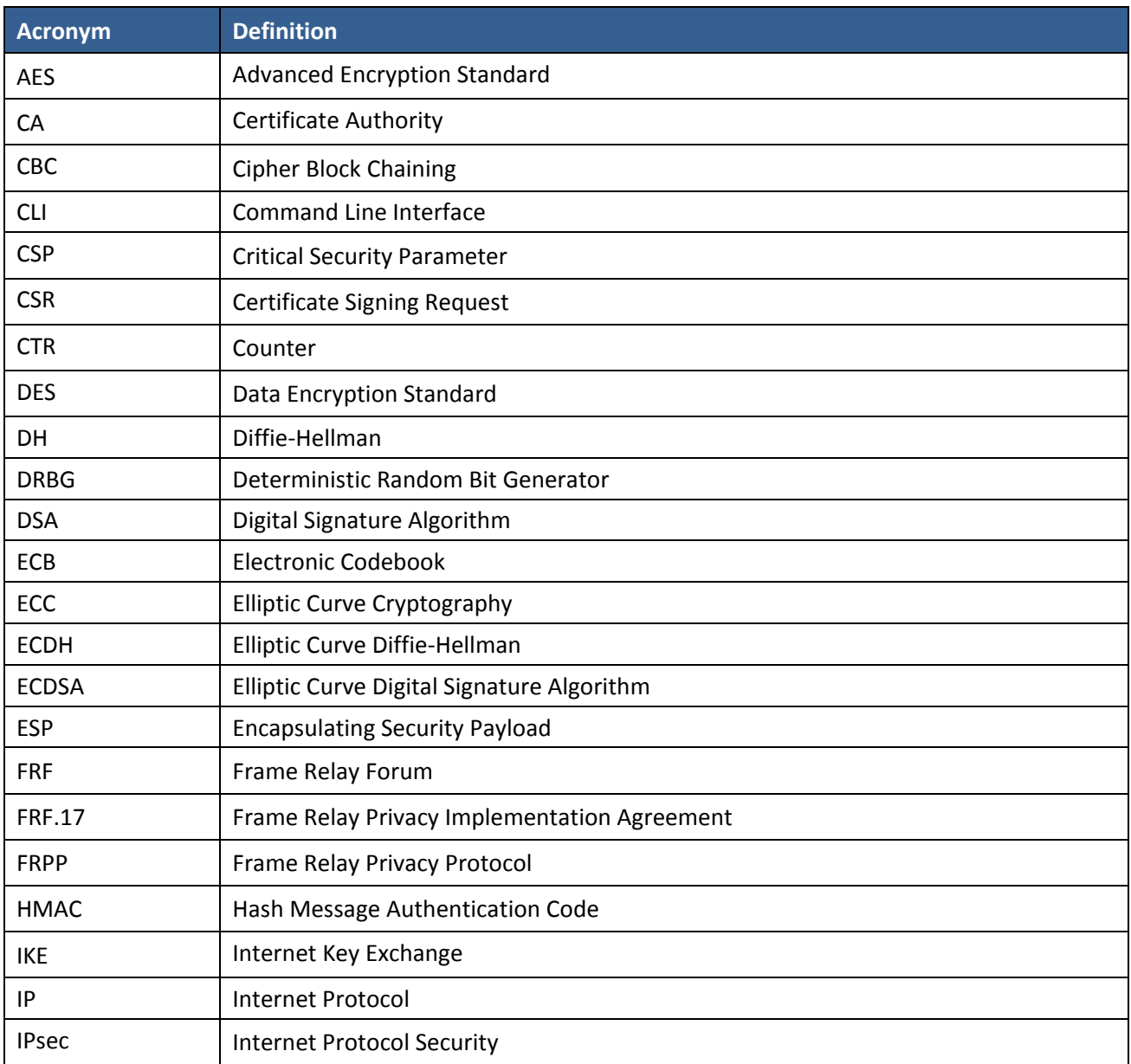

#### **Table 18 – Acronyms and Definitions**

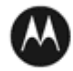

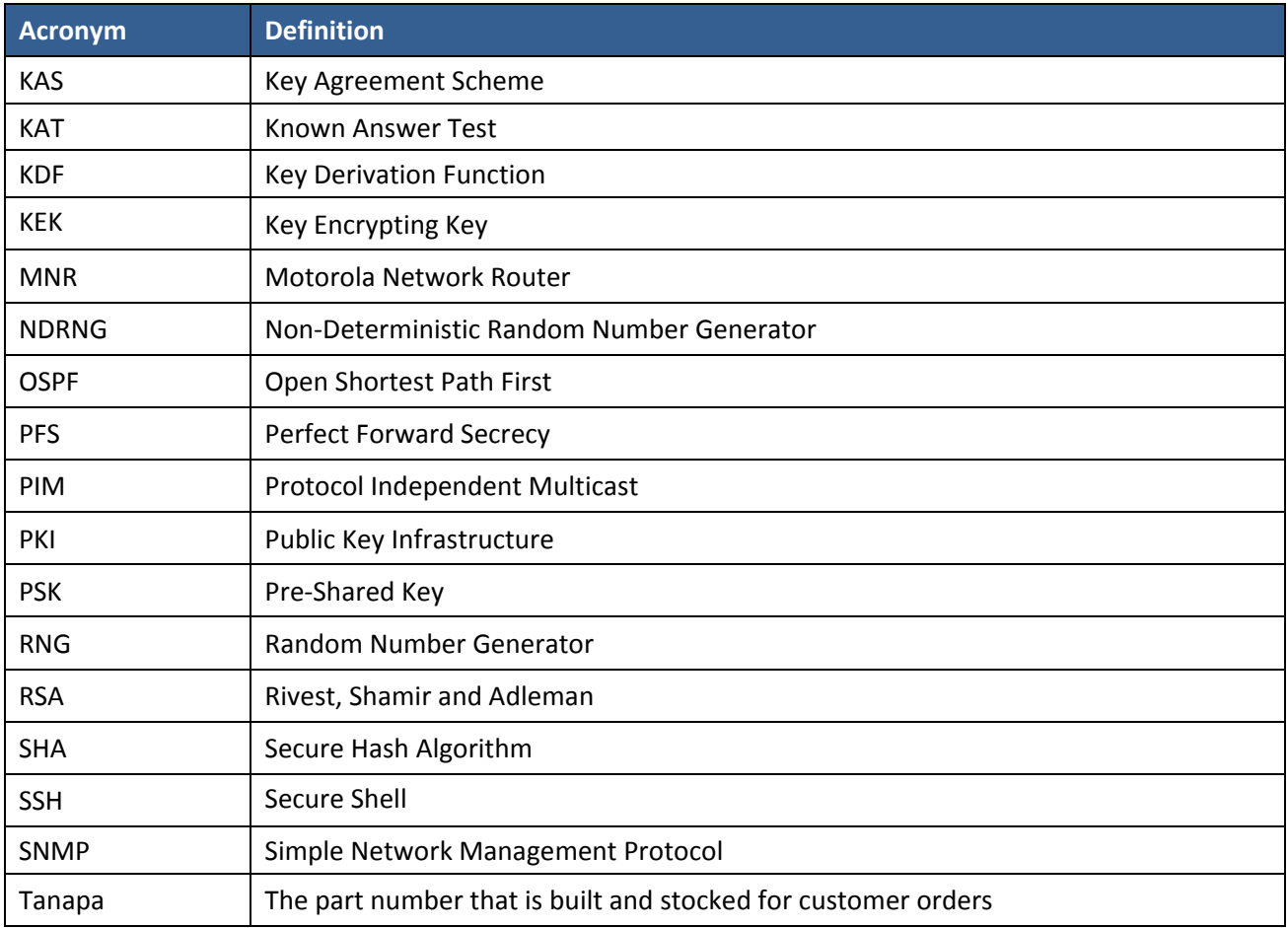

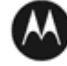